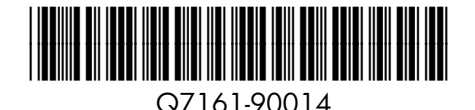

## Quick Start

HP Photosmart Pro B8800 series

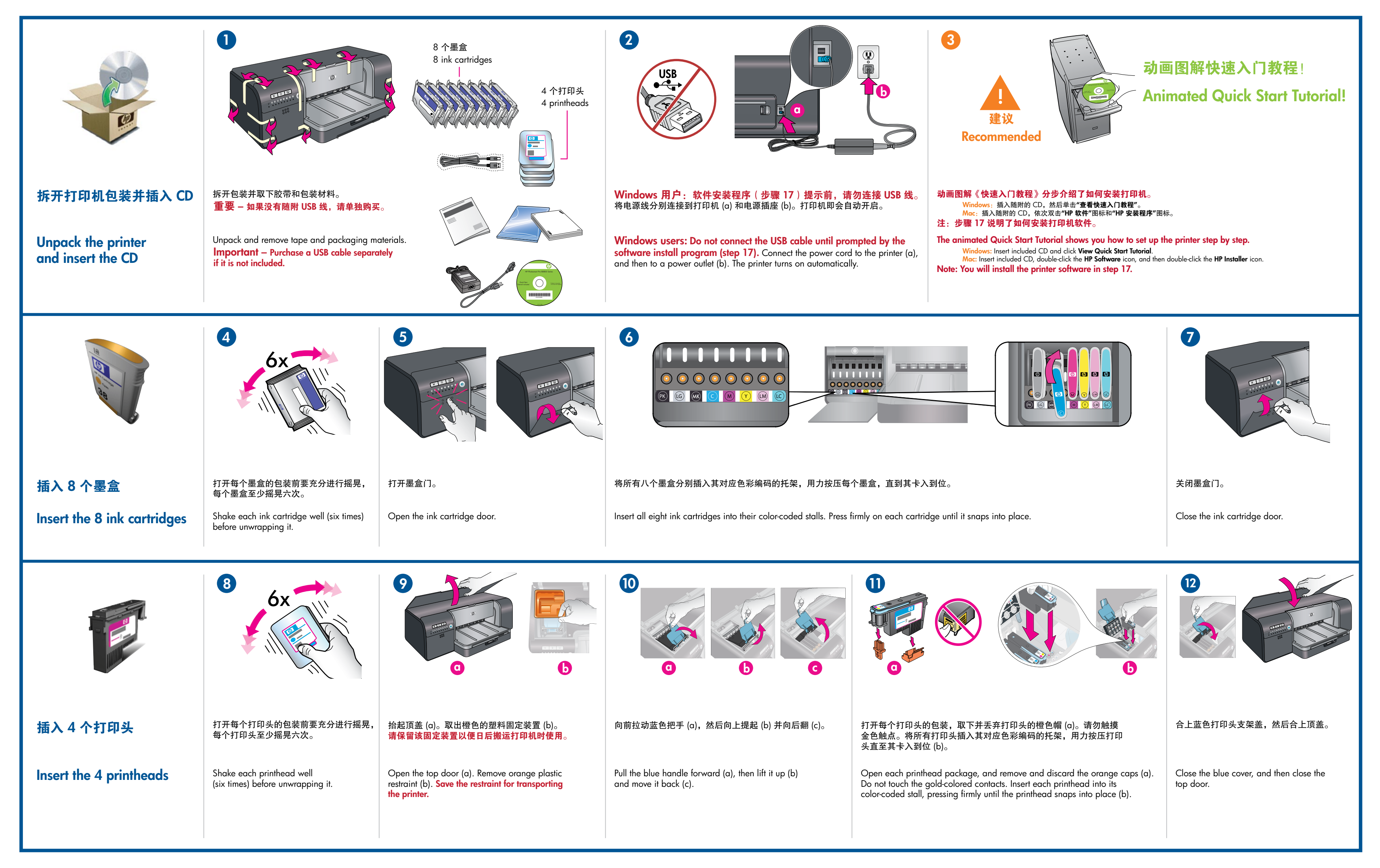

## 快速入门 HP Photosmart Pro B8800 series

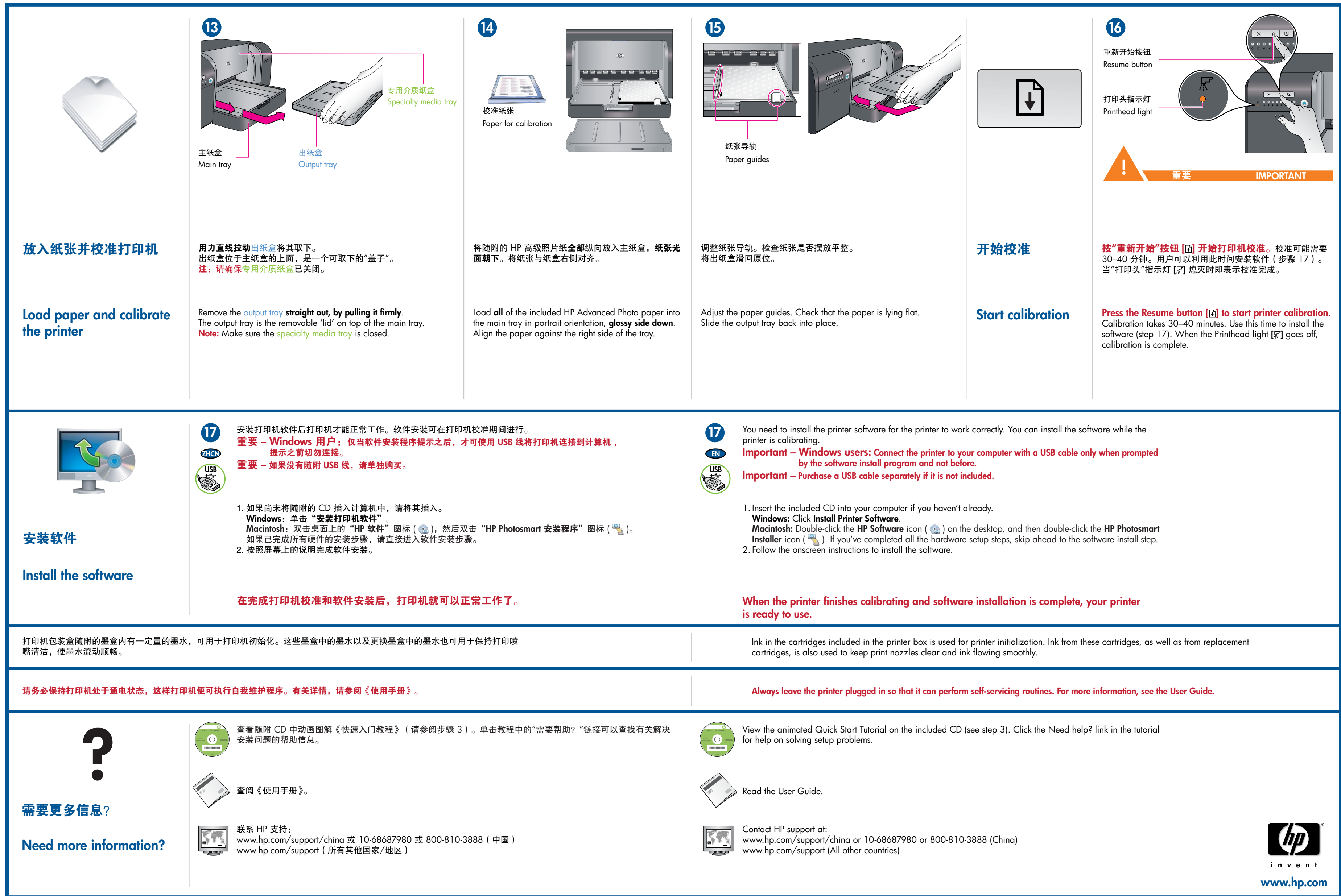